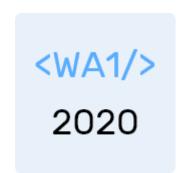

# JavaScript Exercises

#### **Examples and Exercises**

Enrico Masala Fulvio Corno

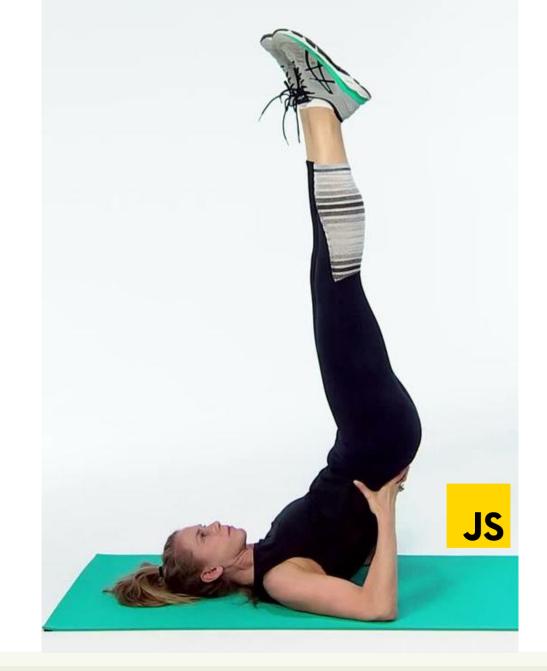

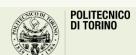

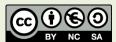

### Improve my scores

- Develop a small JS program to manage the scores of your exams that you got in you Bachelor degree. You should:
  - Define an array with all your scores, in chronological order
    - For the time being, embed the scores directly in the source code
    - For the time being, ignore the course name, CFUs and date
    - For the time being, ignore the 30L
  - Eliminate the two lowest-ranking scores
  - Add two new scores, at the end, equal to the (rounded) average of the existing scores
  - Print both arrays, comparing the scores before and after the "improvement", and showing the averages in both cases

## My courses list

- Develop a small JS program to manage a list of your courses.
  - Define the names of your courses, as a comma-separated list
    - E.g.: "Web Applications I, Computer Architectures, Data Science and Database Technology, Computer network technologies and services, Information systems security, Software engineering, System and device programming"
  - Create an array containing the names, one name per array position.
    - Ensure that there are no extra spaces.
  - Create a second array by computing the acronyms of the courses (the initial letters of the name)
    - E.g., Computer Architectures -> CA
    - Acronyms should be all-capital letters
  - Print the resulting list of acronyms and full names
    - Extra: in alphabetical order of Acronym

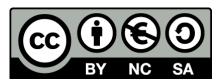

#### License

- These slides are distributed under a Creative Commons license "Attribution-NonCommercial-ShareAlike 4.0 International (CC BY-NC-SA 4.0)"
- You are free to:
  - Share copy and redistribute the material in any medium or format
  - Adapt remix, transform, and build upon the material
  - The licensor cannot revoke these freedoms as long as you follow the license terms.

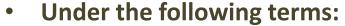

- Attribution You must give <u>appropriate credit</u>, provide a link to the license, and <u>indicate if changes were</u> made. You may do so in any reasonable manner, but not in any way that suggests the licensor endorses you or your use.
- NonCommercial You may not use the material for <u>commercial purposes</u>.
- ShareAlike If you remix, transform, or build upon the material, you must distribute your contributions under the <u>same license</u> as the original.
- No additional restrictions You may not apply legal terms or <u>technological measures</u> that legally restrict others from doing anything the license permits.
- https://creativecommons.org/licenses/by-nc-sa/4.0/

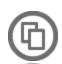

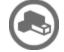

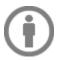

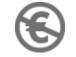

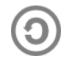